SAP ABAP table /BEV3/CHCTVBKLTB {Tables Used by Agreement Classes (AG - Special)}

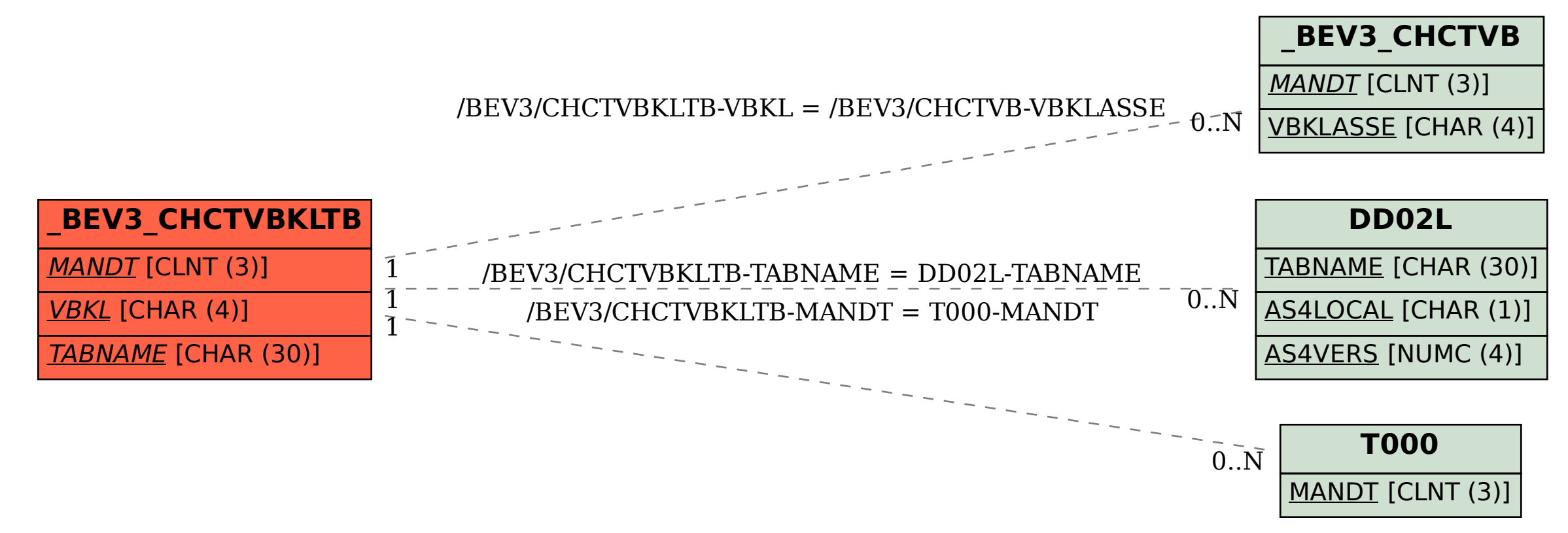